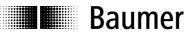

# **Operating instructions**

Interface description N 153 spindle position display (SPA) Firmware 01 version 1.11 and up

| Contents |
|----------|
|----------|

| Cont   | tents                                                    | Page   |
|--------|----------------------------------------------------------|--------|
| 1.     | General information                                      | 2      |
| 1.1.   | Safety precautions                                       | 2      |
| 1.2.   | SPA description and explanation                          | 3      |
| 1.3.   | Betriebsarten                                            | 3      |
| 2. Te  | rminal assignment                                        | 4      |
| 3. Int | erface                                                   | 4      |
| 3.1.   | Interface data                                           | 4      |
| 3.2.   | Protocol                                                 | 5<br>5 |
| 3.3.   | Checksum (Cyclic Redundancy Check)                       | 5      |
| 3.4.   | Data transmission properties                             | 5      |
| 3.5.   | Broadcast commands                                       | 5      |
| 3.6.   | Data saving                                              | 6      |
| 3.7.   | Transmitting and reading negative values                 | 6      |
| 3.8.   | Transmitting and reading position values (decimal point) | 6      |
| 4. Co  | ommand explanations                                      | 7      |
| 4.1.   | General information                                      | 7      |
| 4.2.   | Operating commands                                       | 7      |
| 4.3.   | Parameter commands                                       | 13     |
| 4.4.   | Identifier (address) commands                            | 21     |
| 4.5.   | Specific commands                                        | 23     |
|        | ror warnings                                             | 25     |
| 5.1.   |                                                          | 25     |
|        | Format error                                             | 25     |
| 5.3.   | Display error indication                                 | 25     |
|        | verview on commands                                      | 26     |
| 7. Te  | chnical data                                             | 27     |
| 7.1.   |                                                          | 28     |
| 8. Pa  | rt number                                                | 28     |

# N 153

## **1.General information**

## 1.1. Safety precautions

#### **General remarks**

The equipment is designed and assembled according to the prevailing regulations of technology. The equipment left the manufacturer in perfect working order and in line with all safety-relevant conditions. To maintain this status of the equipment, it is imperative to stick to the following when installing and using the device: - use only according to the intended purpose.

- observation of any precautions regarding safety and hazards,
- observe the present manual and especially the relevant safety precautions!

Make sure that the operating manual and especially the chapter describing the safety precautions is read and well understood by the staff in charge. Supplementary to the operating instructions, ad other generally or legally relevant regulations regarding accident prevention and environmental care are to be considered and observed. This manual is a supplement to already existing documentation (datasheet, mounting instructions, catalogues).

#### Intended purpose of the equipment

Intended purpose of the equipment is industrial process monitoring and control in metal, wood, plastic, paper, glass and textile etc. industry.

It is imperative that the equipment is applied only

- in properly installed condition and

- in line with the relevant technical data!

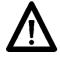

Any operation outside the technical specifications/parameters is improper use and in conjunction with the equipment/processes/machines to be monitored/controlled might lead to

- fatal injuries
- serious damage to health,
- damage to property or corporate equipment or
- damage to the device!

Any overvoltage the device might be exposed to at its connecting terminals has to be limited to the values stipulated in overvoltage category II (see technical data).

The device must not be operated

- in hazardous areas where is danger of explosion,
- as medical equipment or in medical areas,
- or in any applications expressly named in EN 61010!

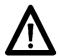

If the device is utilized for control/monitoring of machines or processes where as the result of a failure/malfunction or incorrect operation of the device might occur

- any threats to life,

- risks of damage to health or

- any risk of damage to property or environment

the corresponding appropriate safety precautions must be taken!

Do not open the housing of the device or proceed any modifications! Any modifications of the device can affect operating safety and result in danger!

Do not proceed any repairs but return defective devices to the manufacturer!

#### Installation/commissioning

In case of any extraordinary incidents (including in the operating behaviour) that impair safety switch off the device immediately.

Installation must be carried out by suitably trained experts only. After proper mounting and installation the device is ready for operation.

#### Maintenance/repairs

Always disconnect the power supply of all appliances involved. Maintenance and repair work must only be carried out by suitably trained experts.

If troubleshooting is unsuccessful, do not continue using the device but contact the manufacturer.

## 1.2. SPA description and explanation

Mounting the spindle position display (SPA) is by docking hollow shaft onto spindle shaft (max.14 mm in diameter). The hollow shaft is fixed to the spindle shaft by hexagon screw and secured by power grip.

This way, the SPA is mounted in an overhung position and secured against torsion by torque support provided at rear of the housing. The SPA features an absolute multiturn sensing system capable of detecting the position after several spindle turns even in powerless state. Position data will be retained even in case of power failure (min. 10 years).

The current position value is indicated in the two-line backlit LCD display (2x 5 digits, numeric), optionally together with the target transmitted by the control (master). Two arrows indicate the editing engineer the direction the spindle must be turned to for aligning actual value with target. As soon as actual value is in alignment with target and within the permitted tolerances, the target will disappear. By corresponding master parameterization the display can be turned by 180° enabling vertical respectively horizontal installation. SPAs are networked by M8 connector, power supply is by the same cable directly by master. SPA parameterization by master only.

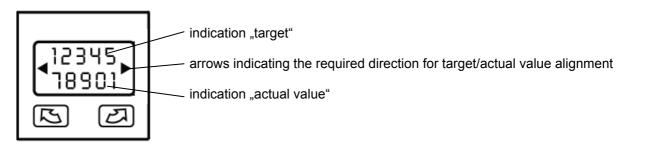

## 1.3. Betriebsarten

Two operating modes are available to define the order of SPA alignment within the network.

Direct mode: The master will enable the SPAs in successive order for the positioning operation. Interactive mode: The master will enable all SPAs respectively all SPAs in one group. The processing order in the alignment operation must be defined by the operator.

#### a) Direct mode:

In "direct mode" the master will transmit the motor start signal (command "D") to a specific SPA which is first to be aligned by power tool. The red status LED is flashing fast (at approx. 2 Hz) while the relevant IR positioning data are being transmitted to the power tool. After the positioning operation the LED switches to green continuous what is recognized by the master when reading out the status flag (command "CX" or "F"). Now the master will transmit the motor start signal to the next SPA. This procedure will repeat until all SPAs have been aligned. The order allows for individual alteration upon every profile change.

#### b) Interactive mode:

In "interactive mode", the operator defines the order of SPA alignment.

Instead of transmitting the motor start signal (command "D") to a specific SPA, the master will address all SPAs in one group by broadcast command (address 99). The red status LEDs of all addressed SPAs is flashing slowly (at approx. 1 Hz). Now the SPAs are enabled for alignment but so far no positioning data have been transmitted to the power tool via the IR interface. The operator chooses one of the slowly flashing SPAs and pushes one of its buttons. The red LED is now flashing rapidly (at approx 2 Hz) while this SPA is transmitting the IR data. Once the aligning operation has been completed, the LED switches to green continuous. The operator turns to the next SPA with a slowly flashing LED and will repeat the procedure until all SPAs have been aligned.

An already activated SPA (LED flashing fast) is set back to stand-by when pressing the button anew. The LED is flashing slowly again and IR data transmission is aborted.

In group alignment operations, both modes can be combined. Example:

Firstly all Multicon AccuDrive devices are enabled for positioning by broadcast command, the order of alignment is up to the operator .As soon as each SPA of group 1 is "in position", the master will proceed with the next group in direct mode.

## 2. Terminal assignment

| Pin   | Assignment          | Core colour DIN47100 | IEC757 |
|-------|---------------------|----------------------|--------|
| Pin 1 | Tx/Rx-, RS485       | white                | orange |
| Pin 2 | Tx/Rx+, RS485       | brown                | brown  |
| Pin 3 | Sensor supply +24 V | yellow               | red    |
| Pin 4 | Sensor supply 0 V   | green                | blackk |

male connector M8

female connector M8

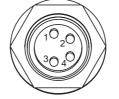

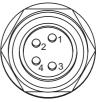

Connect power supply that is free from interference emission. The supply must not be used as parallel supply of drives, shields, magnetic valves, etc. Apply DC according to the terminal assignment Power supply: 24 VDC ±20 %

#### Shield

Use shielded cables only. Ground of the shield must be provided at the machine (two examples corresponding to the cable applied, see drawings).

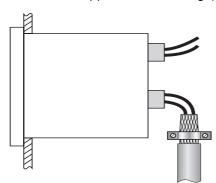

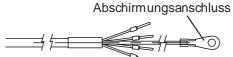

## 3. Interface

## 3.1. Interface data

| Туре:                 | RS485     |
|-----------------------|-----------|
| Baudrate:             | 19200     |
| Parity:               | No        |
| Data bits:            | 8         |
| Stop bits:            | 1         |
| Handshake:            | No        |
| Checksum:             | Yes (CRC) |
| Timeout reply*:       | 0,160 ms  |
| BUS switching time**: | <0,1 ms   |
|                       |           |

\* To avoid bus collisions a minimum timeout reply of 1 ms (default parameter) is to be kept, i.e. the time elapsed between transmitting the last bit of the guery until start transmitting the 1st bit of the SPA response.

The operator should see that due to the minimized timeout reply of 1 ms the bus switching time after having transmitted the last bit must not exceed 1 ms.

The default parameter of 1 ms can optionally be altered by serial interface in steps of 0,1 ms within the range of 0,1 ... 60 ms. Refer to command  $_x^{(78h)}$ .

\*\* The BUS switching time is the time the SPA requires to be ready again for transmission receipt after having replied to host.

## 3.2. Protocol

The spindle position display operates with ASCII protocol (clear text protocol). Depending on the command, the protocol data package varies between 5 and 17 bytes.

| Byte | Hex code | Significance              | Values                                        |
|------|----------|---------------------------|-----------------------------------------------|
| 1    | 01H      | SOH = start of heading    | permanent 01h                                 |
| 2    | XXh      | Adr = identifier          | 0031dez + 20h offset (identifier $00 = 20h$ ) |
| 3    | XXh      | Cmd = command code        | specific commands                             |
| 4-n  | [XXhXXh] | [Data] = data             | 20h-7Fh                                       |
| n+1  | 04h      | EOT = end of transmission | permanent 04h                                 |
| n+2  | XXh      | CRC = checksum            | 00hFFh                                        |

## 3.3. Checksum (Cyclic Redundancy Check)

For optimized error-free data transmission the CRC byte is added after the footer token (EOT, end of transmission) to the string to be transmitted. Upon receiving a command the CRC byte transmitted is crosschecked with the auto-calculated CRC byte.

## Algorithm:

- 1) Reset CRC byte.
- 2) Rotate CRC byte by 1 bit to the left.
- 3) Link result to first data byte XOR.
- 4) Rotate result by 1 bit to the left.
- 5) Link result to the second data byte XOR.
- x) Rotate result by 1 bit to the left.
- y) Link result to the last data byte (ever 04H) XOR.
- z) Add result as CRC after the footer token (04H) to the string transmitted.

RL 1010 0001 Important: Bit 7 is shifted in bit 0 during rotation Note: 1101 0000 Example: Transmitted string less CRC = 01h 20h 43h 04h CRC-Byte = 0Ah0000 0001

| 0000 0000 RL 0000 0000 XOR 0000 0001 (01h)       | = 0000 0001       |
|--------------------------------------------------|-------------------|
| 0000 0001 RL 0000 0010 XOR 0010 0000 (20h)       | = 0010 0010       |
| 0010 0010 RL 0100 0100 XOR 0100 0011 (43h)       | = 0000 0111       |
| 0000 0111 RL 0000 1110 XOR 0000 0100 (04h)       | = 0000 1010 = CRC |
| Logond: DL = rotate left: XOD = antivelence link |                   |

Legend: RL = rotate left; XOR = antivalence link

## 3.4. Data transmission properties

For reasons of compatibility, within the complete multicon system the amount of data is always the same (see table in chapter 6), no matter how many digits are in the display. For example, command "R" (read actual value) comprises a transmitted data amount of 6 bytes, but only 5 digits are indicated in the display. If it is a negative value, digit 6 respectively digit 5 is always 0 (30h).

## 3.5. Broadcast commands

Some specific commands are designated so-called broadcast commands. As soon as the master broadcasts a command to identifier 99, the command is addressed to every multicon device in the network. Each individual SPA will accomplish the respective command but will not respond any confirmation to master.

## 3.6. Data saving

Specific parameters are saved in EEPROM (1.000.000 writing cycles). Data saving is via interface upon every parameter transmission to SPA.

#### Important:

There should not be a cyclic transmission of these parameters to SPA but only if necessary, for example in case of parameter alteration. The relevant parameters saved in EEPROM are listed in the charts in chapter "Comand explanations" or "Overview on commands".

## 3.7. Transmitting and reading negative values

The minus sign (2DHex) is always transmitted by digit 6 of the data field.

Example: Taking for granted a negative target of -1.5 and a programmed resolution of 1/10, the transmitted value is -00015.

## 3.8. Transmitting and reading position values (decimal point)

Position values as for example target (command "S"), offset (command "U") or end positions (command "g") are generally transmitted and read without decimal point. Visualization in the display corresponds to the format in the data field of the interface command.

Thus, the transmission format depends on the resolution (see command "a").

| Exam | Example 1: resolution = 1/100; target = 278.50; actual value = 1.00 |        |               |         |                |                                 | 0 Display |         |       |       |        |     |       |  |
|------|---------------------------------------------------------------------|--------|---------------|---------|----------------|---------------------------------|-----------|---------|-------|-------|--------|-----|-------|--|
| SOH  | Adr                                                                 | Cmd    | Profile no=17 |         |                | Target = 278.50                 |           |         | EOT   | CRC   | 278.50 | 7   |       |  |
| 01h  | 20h                                                                 | 53h    | 31h           | 37h     | 30h            | 30h 32h 37h 38h 35h 30h 04h 29h |           |         |       | 1.0 0 |        |     |       |  |
| Evon |                                                                     | )· roc | olutio        | n = 1/1 | ۱ <b>۰</b> ۰ - | laraa                           | + - 27    | 70 5.   | actur |       |        | 10  | 1.0 0 |  |
| LXan | Example 2: resolution = 1/10; target = 278.5; actual value = 1.0    |        |               |         |                |                                 |           |         |       |       |        |     |       |  |
| SOH  | Adr                                                                 | Cmd    | Profile       | e no=17 |                |                                 | Target    | t = 278 | .5    |       | EOT    | CRC | 278.5 |  |
| 01h  | 20h                                                                 | 53h    | 31h           | 37h     | 30h            | 30h                             | 32h       | 37h     | 38h   | 35h   | 04h    | 29h | 1.0   |  |
|      |                                                                     |        |               |         |                |                                 |           |         |       |       |        |     | 1.0   |  |

## 4. Command explanations

## 4.1. General information

The following is describing the individual interface commands broken down into the four groups below:

- operating commands [ commands required during operation ]
- parameter commands [ commands for SPA parameterization ]
- identifier commands [ commands to indicate or alter the device identifier (address)]
- specific commands [ commands for specific functions as device reset or version number readout]

The following abbreviations are applied:

- SOH = start of heading (header token)
- EOT = end of transmission (footer token)
- Adr = device identifier, including offset 20h
- Cmd = command
- Sub = sub-Command
- Data = data transmitted or received

CRC = checksum (cyclic redundancy check)

## 4.2. Operating commands

| Command code | Data amount<br>in bytes | read | write | Broad-<br>cast | Saved in EEPROM | Significance                        |
|--------------|-------------------------|------|-------|----------------|-----------------|-------------------------------------|
|              |                         |      |       | Lasi           | EEFKOW          |                                     |
| C (43h)      | 3 / 11                  | Х    | -     | -              | -               | Check if actual value = target      |
| D (44h)      | 1                       | Х    | Х     | Х              | -               | Start motor                         |
| F (46h)      | 4                       | Х    | -     | -              | -               | Read device status and error        |
| R (52h)      | 6                       | Х    | -     | -              | -               | Read actual value                   |
| S (53h)      | 8                       | Х    | Х     | -              | Х               | Read / write target                 |
| U (55h)      | 6                       | Х    | Х     | -              | -               | Offset                              |
| V (56h)      | 2                       | Х    | Х     | Х              | Х               | Read / write profile number         |
| Z (5Ah)      | 6                       | Х    | Х     | Х              | Х               | Set preset                          |
| t (74h)      | 6                       | -    | Х     | -              | -               | Transmit tool number                |
| u (75h)      | 6                       | -    | Х     | -              | -               | Transmit optional column of figures |

## 4.2.1. Check Position "C" (43h)

This command provides the alignment status of target versus actual value. If the actual value is within the target tolerance window, the response will be "o" (6Fh) for OK together with the current profile number. If the actual value is outside the tolerances, "x" (78H) followed by the current profile number will be replied. In case of any SPA error occurred, the response will be "e" together with the active profile number.

Example: (active profile number = 05)

| Transmission | SOH | Adr | Cmd | EOT | CRC |
|--------------|-----|-----|-----|-----|-----|
| Transmission | 01h | 20h | 43h | 04h | 0Ah |

Response if actual value within the tolerances:

| •        |     |     |     |     |     |          |     |     |
|----------|-----|-----|-----|-----|-----|----------|-----|-----|
| Response |     |     |     |     |     | no. = 05 |     |     |
|          | 01h | 20h | 43h | 6Fh | 30h | 35h      | 04h | A5h |

Response if actual value is outside the tolerances:

| Response | SOH | Adr | Cmd | Status | Profile r | no. = 05 | EOT | CRC |
|----------|-----|-----|-----|--------|-----------|----------|-----|-----|
|          | 01h | 20h | 43h | 78h    | 30h       | 35h      | 04h | 1D  |

Following values relating to status are possible:

|         | Significance                                   |
|---------|------------------------------------------------|
| o (6Fh) | Actual value = target<br>Actual value ≠ target |
| x (78h) | Actual value ≠ target                          |
| e (65h) | SPA error                                      |

#### Command extension Check Position "CX"

Command extension "Check Position CX" provides besides the alignment status target versus current value also the contents of the status and error register as well as the current value. The profile number is not transmitted. For the relevant status parameters (status) refer to the table above, the significance of the individual bits in the status and error register is explained under command *readout device status* "F".

Example:

| Transmission | SOH | Adr | Cmd | SCmd   | EOT   | CRC   |       |      |      |         |          |      |      |   |
|--------------|-----|-----|-----|--------|-------|-------|-------|------|------|---------|----------|------|------|---|
| Transmission | 01h | 20h | 43h | 58h    | 04h   | A8h   |       |      |      |         |          |      |      |   |
|              |     |     |     |        |       |       |       |      |      |         |          |      |      |   |
|              |     |     |     |        |       |       |       |      | <br> |         |          |      | <br> |   |
| Response     | SOH | Adr | Cmd | Status | Statu | s-Reg | Error | -Reg | Actu | al valu | ue = -1. | 2.50 | EOT  | C |

#### 4.2.2. Motor start enable "D" (44h)

This command is utilized to read the actual SPA enable status or to set respectively clear motor start enable. The following modes are available:

#### Status Significance

- 0 (30h) abort motor start enable, motor stops
- 1 (31h) start enable SPAs of group 1
- 2 (32h) start enable SPAs of group 2
- 3 (33h) start enable SPAs of group 3

.

: :

There are two separate options regarding start enable. First, every SPA can be started individually. The order is determined by host and might also relate to SPAs of other groups. Start command "D" is transmitted to the respective device identifier including group number. The status LED is flashing rapidly, indicating that the SPA is transmitting motor control data (see also examples 1 and 2).

Second, all SPAs of one group can be started at the same time by broadcast command (ID = 99). In this case, the status LEDs of the SPAs belonging to the respective group are flashing at the frequency of 1 Hz, but the SPAs have not yet been transmitting any motor control data. By key actuation the operator starts control data transmission and now the status LED is flashing rapidly (see example 3). Upon another key actuation the control data transmission is deactivated what is visualized by the status LED flashing slowly.

Example 1: Read actual motor start enable status (status = 0 = disable)

| Transmission   | SOH | Adr | Cmd | EOT   | CRC |     |
|----------------|-----|-----|-----|-------|-----|-----|
| 11413111331011 | 01h | 20h | 44h | 04h   | 04h |     |
|                |     |     |     |       |     |     |
| Response       | SOH | Adr | Cmd | Stat. | EOT | CRC |
| Response       | 01h | 20h | 44h | 30h   | 04h | 64h |

Example 2: enable motor start in group 1

| Transmission | SOH        | Adr        | Cmd        | Stat. | EOT | CRC        |
|--------------|------------|------------|------------|-------|-----|------------|
|              | 01h        | 20h        | 44h        | 31h   | 04h | 66h        |
| Response     | SOH<br>01h | Adr<br>20h | Cmd<br>44h |       |     | CRC<br>66h |

Example 3: start enable for all motors by broadcast command (identifier=99) in group 2

| Transmission |     |        | Cmd    |     |     |     |
|--------------|-----|--------|--------|-----|-----|-----|
|              | 01h | 83h    | 44h    | 32n | 04h | /Dn |
| Response     | n   | ot con | firmed |     |     |     |

Example 4: abort start enable for all motors by broadcast command (identifier=99) (stop command)

| н      | Transmission     | 0011 | 7.001 | onna | olul. |     | 0.00 |
|--------|------------------|------|-------|------|-------|-----|------|
| l      | 1141151111551011 | 01h  | 83h   | 44h  | 30h   | 04h | 79h  |
| ,<br>, |                  |      |       |      |       |     |      |

| Response | not confirmed |
|----------|---------------|
|----------|---------------|

## 4.2.3. Read device status "F" (46h)

This command provides the device statii Stat1 and Stat2 together with error flags Err1, Err2. In case of error check command "C" will come with an "e" in reply.

#### Example:

| Example.     |            |            |               |                |              |                                 |                                                                                                |                                                                                                    |                                                                                                    |
|--------------|------------|------------|---------------|----------------|--------------|---------------------------------|------------------------------------------------------------------------------------------------|----------------------------------------------------------------------------------------------------|----------------------------------------------------------------------------------------------------|
| Transmission | SOH        | Adr        | Cmd           | EOT            | CRC          |                                 |                                                                                                |                                                                                                    |                                                                                                    |
| Tansmission  | 01h        | 20h        | 46h           | 04h            | 00h          |                                 |                                                                                                |                                                                                                    |                                                                                                    |
| Response     | SOH<br>01h | Adr<br>20h | Cmd<br>46h    | Stat1<br>80h   | Stat2<br>80h | Err1<br>80h                     | Err2<br>80h                                                                                    | EOT<br>04h                                                                                                   |                                                                                                    |
| Stat1:       |            |            | 0 0           |                |              | Mo<br>0 =<br>1 =                | tor or<br>No n<br>Moto<br><u>Inter</u><br>SPA<br>has n<br>Moto<br><u>Direc</u><br>SPA<br>trans | n stan<br>notor<br>or stai<br><u>active</u><br>is er<br>not be<br>or stai<br><u>ct mo</u><br>is en<br>smitte | andby for transmission<br>or start signal. SPA does not transmit any IR data<br>art signal.<br><u>ve mode</u> (motor start by broadcast command):<br>enabled for alignment by power tool, however so far there<br>been any IR data transmission. LED is flashing slowly.<br>art is enabled using the key.<br><u>node</u> (motor start signal via device address):<br>enabled for alignment by power tool, IR data are being<br>ted. LED is flashing. |
| Stat2:       |            | 0 0        | 0 0           | 0 0            | x<br>T       |                                 | Moto<br>enat                                                                                   | ole. Ll                                                                                                    | running (Moving Bit). The bit is set during motor start<br>LED is flashing rapidly.                                                                                                    |
| Err1:        |            | 0 0        | 0 0<br>T<br>L | 0 x<br>T T<br> | x<br>T       | 1 =<br>res<br>res               | Err 9<br>erved<br>erved<br>erved                                                               | 9 - targ<br>1<br>1                                                                                           | arget > MAX limit position (motor does not start)<br>arget < MIN limit position (motor does not start)                                                                                                    |
| Err2:        |            |            | X 0           |                | x<br>T       | 1 =<br>res<br>res<br>1 =<br>res | Err 2<br>erved<br>erved<br>Err 5<br>erved<br>erved                                             | 2 - hui<br>1<br>1<br>5 – tar<br>1                                                                            | urt MAX limit position<br>urt MIN limit position<br>arget not achieved                                                                                                    |

## 4.2.4. Read actual value "R" (52h)

This command is for reading the 5-digit actual value (bottom display). Data amount is always 6 bytes. In case of a negative value, the minus sign (2Dh) together with 5 data bytes is replied. Positive values are represented by 6 data bytes without sign. Values inferior to 5(4) digits will come with preceding zeroes. Please note that N 153 provides a 5-digit actual value.

| Example: Actual | value = | -32.50 |
|-----------------|---------|--------|
|-----------------|---------|--------|

| Transmission     | SOH | Adr | Cmd | EOT | CRC |           |     |     |     |     |     |
|------------------|-----|-----|-----|-----|-----|-----------|-----|-----|-----|-----|-----|
| 1141151111551011 | 01h | 20h | 52h | 04h | 40h |           |     |     |     |     |     |
|                  | SOH | Adr | Cmd |     | 10  | tual valu |     | 50  |     | ГОТ | CDC |
| Response         | 30n | Adr | Cmd |     | EOT | CRC       |     |     |     |     |     |
| Response         | 01h | 20h | 52h | 2Dh | 30h | 33h       | 32h | 35h | 30h | 04h | 54h |

#### 4.2.5. Read / write target (profile) "S" (53h)

This command is utilized to read the presently active target (profile value) respectively to read or write a specific target. Data are composed by profile number (2 bytes) and target (6 bytes). Note: Negative targets are transmitted as 5-digit number (see example 3). Please consider that SPA targets comprise 5 digits only.

EOT

04h

CRC

3E

Example 1: Read active target (profile number = 12; target = 12.50)

| Transmission | SOH | Adr | Cmd | EOT       | CRC      |     |     |        |         |     |     |
|--------------|-----|-----|-----|-----------|----------|-----|-----|--------|---------|-----|-----|
| Tansmission  | 01h | 20h | 53h | 04h       | 2A       |     |     |        |         |     |     |
|              |     |     |     |           |          |     |     |        |         |     |     |
| Response     | SOH | Adr | Cmd | Profile I | no. = 12 |     |     | Target | = 12.50 |     |     |
| Response     | 01h | 20h | 53h | 31h       | 32       | 30h | 30h | 31h    | 32h     | 35h | 30h |

Response upon clearing all targets:

| Posponso | SOH | Adr | Cmd | Profile n | no= FFh |     | Т   | arget = | FFFFFF | h   |     | EOT | CRC |
|----------|-----|-----|-----|-----------|---------|-----|-----|---------|--------|-----|-----|-----|-----|
| Response | 01h | 20h | 53h | 3Fh       | 3F      | 3Fh | 3Fh | 3Fh     | 3Fh    | 3Fh | 3Fh | 04h | 2Ah |

#### Example 2: Read specific target (profile number = 17; target = 12.50)

| anomionion   | SOH | Adr | Cmd | Profile r | no. = 17 | EOT | CRC | 1      |         |     |     |   |     |
|--------------|-----|-----|-----|-----------|----------|-----|-----|--------|---------|-----|-----|---|-----|
| Transmission | 01h | 20h | 53h | 31h       | 37h      | 04h | 16h | ]      |         |     |     |   |     |
|              |     |     |     |           |          |     |     | •      |         |     |     |   |     |
| Response     | SOH | Adr | Cmd | Profile I | no. = 17 |     |     | Target | = 12.50 |     |     | E | OT  |
| Response     | 01h | 20h | 53h | 31h       | 37h      | 30h | 30h | 31h    | 32h     | 35h | 30h | ( | )4h |

#### Example 3: Write specific target (profile number = 17; target = -12.50)

| Transmission | SOH | Adr | Cmd | Profile r | no. = 17 |     |     |     | EOT | CRC |     |     |     |
|--------------|-----|-----|-----|-----------|----------|-----|-----|-----|-----|-----|-----|-----|-----|
| Transmission | 01h | 20h | 53h | 31h       | 37h      | 2Dh | 30h | 31h | 32h | 35h | 30h | 04h | FBh |
|              |     |     |     |           |          |     |     |     |     |     |     |     |     |
| Response     | SOH | Adr | Cmd | Profile I | no. = 17 |     |     |     | EOT | CRC |     |     |     |
| Response     | 01h | 20h | 53h | 31h       | 37h      | 2Dh | 30h | 31h | 32h | 35h | 30h | 04h | FBh |

**Note:** Instead of command "S" also command "SP" may be utilized. The function is fully identical to command "S". In case command SD is utilized it might be easier to apply command SP due to their identical protocol length. Please consider that with anterior or other multicon devices command "SP" maybe is not available.

#### Example 4: As in example 3 but utilizing command "SP"

| Transmission     | SOH | Adr | Cmd | Sub | Profile | no.=17 |     | -   | Target | = -12. | 50  |     | EOT | CRC |
|------------------|-----|-----|-----|-----|---------|--------|-----|-----|--------|--------|-----|-----|-----|-----|
| 1141151111551011 | 01h | 20h | 53h | 50h | 31h     | 37h    | 2Dh | 30h | 31h    | 32h    | 35h | 30h | 04h | 29h |
|                  |     |     |     |     |         |        |     |     |        |        |     |     |     |     |
| Response         | SOH | Adr | Cmd | Sub | Profile | no.=17 |     | -   | Target | = -12. | 50  |     | EOT | CRC |
| Response         | 01h | 20h | 53h | 50h | 31h     | 37h    | 2Dh | 30h | 31h    | 32h    | 35h | 30h | 04h | 29h |

### Direct positioning "SD"

This command may be utilized for direct positioning operations. Only the target less any profile number is transmitted to SPA. The profile number after the command "S" is replaced by sub command "D" ( = dimension). Motor start enable requires transmitting in addition motor start command "D".

Example 4: Write position value for direct positioning operation (less profile)

| Transmission | SOH | Adr | Cmd | Sub |     | Positi | EOT | CRC |     |     |     |     |
|--------------|-----|-----|-----|-----|-----|--------|-----|-----|-----|-----|-----|-----|
| Transmission | 01h | 20h | 53h | 44h | 30h | 32h    | 37h | 38h | 32h | 35h | 04h | 6Bh |
|              |     |     |     |     |     |        |     |     |     |     |     |     |
| Response     | SOH | Adr | Cmd | Sub |     | Posit  | EOT | CRC |     |     |     |     |
| Response     | 01h | 20h | 53h | 44h | 30h | 32h    | 37h | 38h | 32h | 35h | 04h | 6Bh |

Note: The position value is saved in the non-volatile memory and will be retained in case of power failure. In this case the previously selected profile is utilized again.

#### Transmitting targets with simultaneous motor start signal

Specific applications require autonomous re-alignment of shafts to the new target when it is received without prior enable signal by command "D". For this intention the following commands are available:

**SPF** transmits to SPA profile number together with motor start signal for automated positioning operations **SDF** transmits to SPA position value together with motor start signal for automated positioning operations

The addressed SPA is enabled by adding sub-command "F" to the respective basic command. Since it is a pure individual positioning operation, defined groups are not affected. Collision prevention is up to the operator.

Example: Write specific target utilizing command "SPF" (profile number = 17; target = -12.50)

| Transmission | SOH | Adr | Cmd | Sub1 | Sub2 | Profi | le=17 |     | 1   | Target | = -12.5 | 50  |     | EOT | CRC |
|--------------|-----|-----|-----|------|------|-------|-------|-----|-----|--------|---------|-----|-----|-----|-----|
| Transmission | 01h | 20h | 53h | 50h  | 46h  | 31h   | 37h   | 2Dh | 30h | 31h    | 32h     | 35h | 30h | 04h | A0h |
|              |     |     |     |      |      |       |       |     |     |        |         | -   | -   |     |     |
| Response     | SOH | Adr | Cmd | Sub1 | Sub2 | Profi | le=17 |     | 1   | Farget | = -12.5 | 50  |     | EOT | CRC |
| Response     | 01h | 20h | 53h | 50h  | 46h  | 31h   | 37h   | 2Dh | 30h | 31h    | 32h     | 35h | 30h | 04h | A0h |

### 4.2.6. Read / write offset "U" (55h)

This command is utilized to read or write the offset that is added to the true actual value. First however the function must be enabled in command bit parameter ,a' (61h).

| Example | 1: | Read | offset |
|---------|----|------|--------|
|---------|----|------|--------|

| Transmission    | SOH | Adr | Cmd | EOT | CRC |
|-----------------|-----|-----|-----|-----|-----|
| 114115111551011 | 01h | 20h | 55h | 04h | 26h |

Example 2: Write offset

| Transmission               | SOH | Adr | Cmd |                         | Dat | a (offse | et = -20. | 00) |     | EOT | CRC |
|----------------------------|-----|-----|-----|-------------------------|-----|----------|-----------|-----|-----|-----|-----|
| Transmission               | 01h | 20h | 55h | 2Dh 30h 32h 30h 30h 30h |     |          |           |     | 04h | C3h |     |
| Response in both examples: |     |     |     |                         |     |          |           |     |     |     |     |

 SOH
 Adr
 Cmd
 Data (offset = -20.00)

 Response
 Sol
 Adr
 Cmd
 Data (offset = -20.00)

## 01h 20h 55h 2Dh 30h 32h 30h 30h 30h 04h

## 4.2.7. Read / write profile number "V" (56h)

This command is utilized to read the number of the presently active profile respectively for profile alteration.

FOT

CRC

C3h

| Example 1: Read active profile | (active profile number = 38) |
|--------------------------------|------------------------------|
|--------------------------------|------------------------------|

| Transmission    | SOH | Adr | Cmd | EOT       | CRC      |     |     |
|-----------------|-----|-----|-----|-----------|----------|-----|-----|
| 114113111331011 | 01h | 20h | 56h | 04h       | 20h      |     |     |
|                 |     |     |     |           |          |     |     |
| Response        | SOH | Adr | Cmd | Profile I | no. = 38 | EOT | CRC |
| Response        | 01h | 20h | 56h | 33h       | 38h      | 04h | 28h |

Response after reset upon having cleared all profiles:

| •        |     | •   |     | -         |          | -   |     |
|----------|-----|-----|-----|-----------|----------|-----|-----|
| Response | SOH | Adr | Cmd | Profile r | 10. = FF | EOT | CRC |
|          | 01h | 20h | 56h | 3Fh       | 3Fh      | 04h | 16h |

| Example 2 | 2. | Transmit | new    | profile | (new | profile | number | = 1 | 17) |
|-----------|----|----------|--------|---------|------|---------|--------|-----|-----|
|           | ∠. | manamit  | 110.00 | prome   |      | prome   | number | - 1 | .,  |

| Transmission | SOH | Adr | Cmd | Profile r | no. = 17 | EOT | CRC |
|--------------|-----|-----|-----|-----------|----------|-----|-----|
| Tansmission  | 01h | 20h | 56h | 31h 37h   |          | 04h | 3E  |
|              |     |     |     |           |          |     |     |
| Response     | SOH | Adr | Cmd | Profile r | no. = 17 | EOT | CRC |
| Response     | 01h | 20h | 56h | 31h       | 37h      | 04h | 3E  |

Example 3: New profile by broadcast command to all SPAs (identifier = 99 (83h); new profile number = 17)

|   | Transmission     | SOH | Adr       | Cmd | Profile r | 10. = 17 | EOT | CRC |
|---|------------------|-----|-----------|-----|-----------|----------|-----|-----|
|   | 1141151111551011 | 01h | 83h       | 56h | 31h       | 37h      | 04h | 04  |
| Ĵ |                  |     |           |     | 1         |          |     |     |
|   | Response         | No  | t confirm | ned |           |          |     |     |

To check whether the new profile has been adopted by all SPAs utilize check command "C" (43h).

## 4.2.8. Set actual value as preset "Z" (5Ah)

Command "Z" is utilized to set the actual value at any optional value. The required position value is transmitted to the SPA. The SPA will calculate a so-called "preset offset" value relating to the true absolute encoder position. When calculating the preset offset, any programmed offset transmitted by command "U" will be considered, so that after having accomplished command "Z" the current value always equals the preset.

**Note**: If the resolution is altered (see command "a") from 1/100 to 1/10 or vice-versa, the previously programmed preset has to be set anew. The auto-calculated offset is provided in the previously selected resolution.

The actual value displayed is composed as follows:

|                                                                                           | actual value <sub>displz</sub> = actual value <sub>abs</sub> + preset offset + Offset<br>Immediately after having accomplished command "Z" applies preset value = current valuet-                                                                                                    |
|-------------------------------------------------------------------------------------------|----------------------------------------------------------------------------------------------------|
| Current value <sub>displ</sub><br>Current value <sub>abs</sub><br>Preset offset<br>Offset | displ<br>actual value indicated in the display and read out by interface<br>internal absolute actual value (not corresponding to the transmitted preset value).<br>offset generated by command "Z".<br>Additional offset enabled by command "U". This function must be enabled first in command<br>bit parameter ,a' (61h), otherwise the offset is 0. |

Example 1: Read out presently active preset value

| Transmission    | SOH | Adr | Cmd | EOT | CRC |        |         |     |     |     |     |
|-----------------|-----|-----|-----|-----|-----|--------|---------|-----|-----|-----|-----|
| 114113111331011 | 01h | 20h | 5Ah | 04h | 38h |        |         |     |     |     |     |
|                 |     |     |     |     |     |        |         |     |     |     |     |
| Deenenee        | SOH | Adr | Cmd |     | Pre | set va | lue = 2 | .50 |     | EOT | CRC |
| Response        | 01h | 20h | 5Ah | 30h | 30h | 30h    | 32h     | 35h | 30h | 04h | 27h |

Example 2: Set actual value as preset value (preset value = 17.25)

|          | SOH | Adr | Cmd |     | Preset value = 17.25 |         |        |      |     |     | CRC |  |
|----------|-----|-----|-----|-----|----------------------|---------|--------|------|-----|-----|-----|--|
|          | 01h | 20h | 5Ah | 30h | 30h                  | 31h     | 37h    | 32h  | 35h | 04h | 09h |  |
|          |     |     |     |     |                      |         |        |      |     |     |     |  |
| Response | SOH | Adr | Cmd |     | Pre                  | set val | ue = 1 | 7.25 |     | EOT | CRC |  |
|          | 01h | 20h | 5Ah | 30h | 30h                  | 31h     | 37h    | 32h  | 35h | 04h | 09h |  |

Example 3: Set actual value as preset at all SPAs by broadcast command

| Transmission | SOH | Adr | Cmd |     | Preset value = 17.25<br>30h 30h 31h 37h 32h 35h |     |     |     |     |     | CRC |
|--------------|-----|-----|-----|-----|-------------------------------------------------|-----|-----|-----|-----|-----|-----|
| Transmission | 01h | 83h | 5Ah | 30h | 30h                                             | 31h | 37h | 32h | 35h | 04h | AAh |

Response Not confirmed

## 4.2.1. Indicate optional column of figures in upper line "t" (74h)

This command is utilized to indicate a 5-digit number in the upper line of the display. The numerical column is indicated less dot respectively comma. Preceding zeroes as well as both arrows are suppressed. The bottom line still indicates the actual value.

The numerals are indicated in the display until any command except "t", "u" or "R" is received. The number will be retained after power failure.

| Transmission | SOH | Adr | Cmd |                         | Colum | nn of figu | ures = 0 | 54321 |     | EOT | CRC |
|--------------|-----|-----|-----|-------------------------|-------|------------|----------|-------|-----|-----|-----|
| Tansmission  | 01h | 20h | 74h | 30h 35h 34h 33h 32h 31h |       |            |          |       | 04h | C6h |     |
|              |     |     |     |                         |       |            |          |       |     |     |     |
| Posponso     | SOH | Adr | Cmd |                         | Colun | nn of figu | ures = 0 | 54321 |     | EOT | CRC |
| Response     | 01h | 20h | 74h | 30h                     | 35h   | 34h        | 33h      | 32h   | 31h | 04h | C6h |

Example: (Column of figures = 054321)

## 4.2.2. Indicate optional column of figures in bottom line "u" (75h)

The command utilized to indicate a 5-digit column of figures in the bottom line of the display. The number is indicated less dot respectively comma. Preceding zeroes as well as both arrows are suppressed. The upper line still indicates actual target or the column of figures.

The column is indicated until any optional command except "t", "u" or "R" is received by the interface. The number will be retained after power failure.

#### Example: (Column of figures = 012345)

| Transmission |           | Cmd |                                | Colun | in of figu | ures = 0 | 12345 |     | EOT | CRC |
|--------------|-----------|-----|--------------------------------|-------|------------|----------|-------|-----|-----|-----|
| 01h          | 20h       | 75h | 30h                            | 31h   | 32h        | 33h      | 34h   | 35h | 04h | B6h |
|              |           |     |                                |       |            |          |       |     |     |     |
| Boononao SOH | SOH Adr C | Cmd | Cmd Column of figures = 012345 |       |            |          |       |     |     | CRC |
| Response 01h | 20h       | 75h | 30h                            | 31h   | 32h        | 33h      | 34h   | 35h | 04h | B6h |

#### Note:

Command "t" in conjunction with command "u" enables indication of a 10-digit number. Both columns are not saved in EEPROM.

## 4.3. Parameter commands

| Command clode | Data amount<br>in bytes | read | write | Broad-<br>cast | Saved in EEPROM | Significance                               |
|---------------|-------------------------|------|-------|----------------|-----------------|--------------------------------------------|
| a (61h)       | 5                       | Х    | Х     | -              | Х               | Read / wriete parameters                   |
| b (62h)       | 8                       | Х    | Х     | -              | Х               | Parameter: tolerance compensation, window  |
| c (63h)       | 8                       | Х    | Х     | -              | Х               | Parameter: scaling factor of spindle pitch |
| g (67h)       | 12                      | Х    | Х     | -              | Х               | Parameter: limit positions MIN, MAX        |
| h (68h)       | 12                      | Х    | Х     | -              | Х               | Parameter: Motor speed switching points    |
| i (69h)       | 1                       | Х    | Х     | Х              | Х               | Parameter: mm / inch                       |
| j (69h)       | 3                       | Х    | Х     | Х              | Х               | Parameter: timeout window bus error        |
| k (6Bh)       | 9                       | 9 X  |       | -              | Х               | Parameter: motor system times              |
| m (6Dh)       | n (6Dh) 5 X             |      | Х     | -              | Х               | Read / write general parameters            |

## 4.3.1. Read / write bit parameters "a" (61h)

To exploit maximum memory capacity, several parameters are put together and transferred as "data pack" under the following parameter codes:

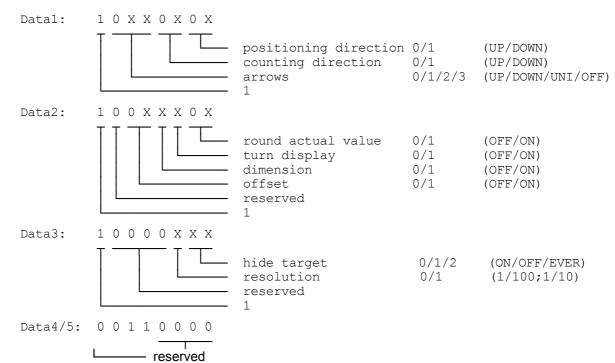

**Important:** Only bits marked 'X' may be altered. The permanent parameters "1" and "0" must not be altered since this might create a control token (tokens <20h) what is not permitted in ASCII protocol.

| ansmission | SOH<br>01h | Adr<br>20h | Cmd<br>61h | EOT<br>04h | CRC<br>4E |       |       |       |            |     |  |
|------------|------------|------------|------------|------------|-----------|-------|-------|-------|------------|-----|--|
| Response   | SOH<br>01h | Adr<br>20h | Cmd<br>61h | Data1      | Data2     | Data3 | Data4 | Data5 | EOT<br>04h | CRC |  |

| Example 2: write bit | parameter | (positionina | direction = | down: turn        | display = On | ) |
|----------------------|-----------|--------------|-------------|-------------------|--------------|---|
|                      | paramotor | (pooldoring) | anouton     | ao <i>m</i> , tam | alopia, on   |   |

| Transmission     | SOH | Adr | Cmd | Data1 | Data2 | Data3 | Data4 | Data5 | EOT | CRC |
|------------------|-----|-----|-----|-------|-------|-------|-------|-------|-----|-----|
| 1141151111551011 | 01h | 20h | 61h | 81h   | 84h   | 80h   | 30h   | 30h   | 04h | 91h |
|                  |     |     |     |       |       |       |       |       |     |     |
| Response         | SOH | Adr | Cmd | Data1 | Data2 | Data3 | Data4 | Data5 | EOT | CRC |
|                  | 01h | 20h | 61h | 81h   | 84h   | 80h   | 30h   | 30h   | 04h | 91h |

### Significance of parameter "a"

#### **Positioning direction**

This parameter defines the direction the target is aimed for. Tolerances that occur for example at cogwheels, joints, shafts etc during a precise positioning operation requires a tolerance compensation. The tolerance compensation is proceeded by aiming for the target position always from the same direction utilizing so-called loops. Loops mean that the target position is first crossed by a defined distance and then aimed for again from the opposite direction. The parameter for the crossing distance is programmed by command "b". Whether a loop is required or not is indicated by the arrows in the display. A flashing arrow means tolerance compensation required. Upon reaching the turning point the direction changes and the arrow stops flashing. Targets allowing direct positioning are marked by a non-flashing arrow. Upon achieving the target within the programmed tolerances (see command "b") the arrows will not disappear until the required tolerance compensation has been completed.

| 00 = Up   | 00 = Up   |
|-----------|-----------|
| 01 = Down | 01 = Down |

#### **Counting mode**

This parameter assigns either "ascending" or "descending" counted values in relation to the shaft's direction of rotation. Following parameters are available:

| 00 = Up   | Clockwise rotation, ascending counted values  |
|-----------|-----------------------------------------------|
| 01 = Down | Clockwise rotation, descending counted values |

#### Arrows

This parameter relates to the arrows in the display that indicate the operator the direction (to the right or to the left, up/down) of the new positioning operation. Following parameters are available:

| 00 = Up   | If actual value < target = arrow to the right; actual value > target = arrow to the left |
|-----------|------------------------------------------------------------------------------------------|
| 01 = Down | As "Up", but inverted arrows direction                                                   |
| 10 = Uni  | If actual value ≠ target arrows ever indicated                                           |
| 11 = Off  | Arrows ever hidden                                                                       |

Note: A loop operation (as backlash compensation) is only performed with settings *Up* and *Down*. *Uni* and *Off* always implicate a direct movement to the target without backlash compensation.

#### Rounding the actual value

This means that the actual value being within the tolerances but still differing from the target is rounded up or down to the target value as soon as the shaft remains idle for approx. 3 seconds. The rounding operation is only visual, the true internal actual value remains unchanged. For actual value readout by serial interface (command "R") the true, not rounded actual position value is provided. The true actual value will immediately reappear on the display upon actuating a key. If the position is still within the tolerance window the rounding operation will be repeated after 3 seconds.

Note: In operating mode "Suppress target = Ever" the target is deactivated and the SPA serves as pure actual value display with disabled rounding function. The following parameters are available:

- 0 = Off Round actual value disable
- 1 = On Round actual value enable

#### Turn display

This parameter is utilized to turn the display by 180°.

- 0 = Off Display readout with standard mounting, i.e. display above keypad
- 1 = On Display readout with inverted mounting, i.e. display below keypad

#### Dimension

Only in conjunction with N 242 master. By this parameter the master enables indication of actual value and direct positioning (so-called dimension). Refer also to N 242 user manual.

Utilized with other controls (PLC or PC) this parameter may be assigned to general identifications.

- 0 = Off Device not indicated in N 242 master
- 1 = On Device indicated in N 242 master. Direct target input possible

## Offset

Command "U" is utilized for programming the offset that is added to actual value and actual target. This parameter defines whether the offset is considered in the calculation.

- 0 = Off Offset disabled. Any offset previously transmitted is NOT added neither to actual value nor taget.
- 1 = On Offset enabled. Offset is added to actual value and actual target.

#### Suppress target

This parameter defines when to indicate the target in the upper line of the display.

- 0 = On Target indicated if target  $\neq$  current value.
- 1 = Off Target ever indicated, also if target = current value. Indicate arrows too if target  $\neq$  current value.
- 2 = Ever Target and arrows ever suppressed.

#### Resolution

This parameter defines the resolution of the actual value. Upon altering the resolution the decimal point is shifted correspondingly by one digit to the right or left, same applies also to actual value and target. The target values however are not converted correspondingly but only the decimal point is shifted. When editing the machine please pay attention to defining the resolution first so that the target values are transmitted to the SPAs with the corresponding resolution.

0Resolution 1/100 mm resp. 1/1000 inchvisualized in display: 000.00 mm resp. 00.000 inch1Resolution 1/10 mm resp. 1/100 inchvisualized in display: 0000.0 mm resp. 000.00 inch

### 4.3.2. Read / write bit parameter motor "m" (6Dh)

To exploit maximum memory capacity, several parameters are put together and transferred as "data pack" under the following parameter codes:

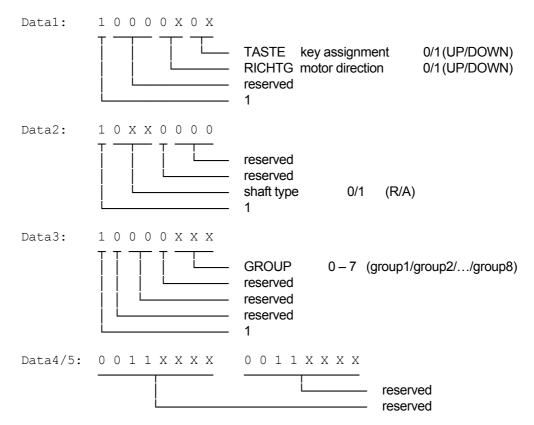

**Important:** Only bits marked 'X' may be altered. The permanent values "1" and "0" must not be altered since thereby a control token ( tokens < 20h) might be created what is not permitted in ASCII.

|              |     |     |     | •••   |       |       |       |       | ,   |     |                       |
|--------------|-----|-----|-----|-------|-------|-------|-------|-------|-----|-----|-----------------------|
| Transmission | SOH | Adr | Cmd | EOT   | CRC   |       |       |       |     |     |                       |
| Transmission | 01h | 20h | 6Dh | 04h   | 56h   |       |       |       |     |     |                       |
|              |     |     |     |       |       |       |       |       |     |     |                       |
| Response     | SOH | Adr | Cmd | Data1 | Data2 | Data3 | Data4 | Data5 | EOT | CRC | Bit parameter default |
| Response     | 01h | 20h | 6Dh | 80h   | 80h   | 80h   | 30h   | 30h   | 04h | F2h |                       |

Example 2: write bit parameter (key assignment = down; motor direction = Down)

|              |     | •   |     | ``    | ,     | 0     |       |       | ,   |     |
|--------------|-----|-----|-----|-------|-------|-------|-------|-------|-----|-----|
| Transmission | SOH |     |     |       |       |       |       |       |     |     |
|              | 01h | 20h | 6Dh | 81h   | 84h   | 80h   | 30h   | 30h   | 04h | 92h |
|              |     |     |     |       |       |       |       |       |     |     |
| Response     | SOH | Adr | Cmd | Data1 | Data2 | Data3 | Data4 | Data5 | EOT | CRC |
|              | 01h | 20h | 6Dh | 81h   | 84h   | 80h   | 30h   | 30h   | 04h | 92h |

#### Significance of parameter "m"

#### Key assignment

This parameter assigns a specified direction of rotation to a certain key. For the mounting option "keypad below display" and the remaining default parameters applies the following:

0 = Upleft/right key actuation = shaft rotation ccw/cw, counting mode UP/DOWN 1 = Downleft/right key actuation = shaft rotation cw/ccw, counting mode UP/DOWN

#### Motor direction of rotation

The parameter "motor direction of rotation" enables inversion of the two output signals for motor ccw (pin B) and motor cw (pin C) provided at the motor cable.

0 = UpStandard direction of rotation

1 = Down Inverted direction of rotation

#### Shaft type

The shaft type parameter assigns the shaft type.

Some applications may call for different treatment of radially and axially operated shafts what is already taken into consideration when utilizing the IVO master. For example, only certain shafts shall be displayed in DIM mode. Other controls (for example PLC or PC) may utilize this parameter for general assignments.

| 0 = R | Shaft type R |
|-------|--------------|
| 1 = A | Shaft type A |

01h

20h

#### Groups

Parameter for division in groups. Individual SPAs can be bundled to 8 different groups to be started in successive order group by group (command "D") in order to prevent collisions.

0 = aroup 1Start command "D" must comprise the designated group number to start the respective group. 1 = group 2

7 = group 8

#### 4.3.3. Read / write spindle tolerance compensation and window "b" (62h)

This command is utilized to read or write the parameters tolerance compensation and tolerance window.

30h

tolerance window =0.25

30h 30h 32h 35h

CRC

0Bh

EOT

04h

Example 1: Read parameter (tolerance compensation = 0.50; tolerance window = 0.25)

| Transmission | SOH | Adr | Cmd | EOT    | CRC     |          |        |
|--------------|-----|-----|-----|--------|---------|----------|--------|
| Transmission | 01h | 20h | 62h | 04h    | 48h     |          |        |
|              |     |     |     |        |         | -        |        |
| Response     | SOH | Adr | Cmd | tolera | nce com | pensatio | on=0.5 |
| Response     | 046 | 204 | COL | 206    | 204     | 0.5 h    | 206    |

62h

30h

Example 2: Write parameter (tolerance compensation = 1.30; tolerance window = 0.75)

30h

| Transmission | SOH | Adr | Cmd | toleran | ce comp | ensatio | n =1.30 | tole | rance wi | EOT  | CRC |     |     |
|--------------|-----|-----|-----|---------|---------|---------|---------|------|----------|------|-----|-----|-----|
| Transmission | 01h | 20h | 62h | 30h     | 31h     | 33h     | 30h     | 30h  | 30h      | 37h  | 35h | 04h | 1Eh |
|              |     |     |     |         |         |         |         |      |          |      |     |     |     |
| Response     | SOH | Adr | Cmd | toleran | ce comp | ensatio | n =1.30 | tole | rance wi | ).75 | EOT | CRC |     |
| Response     | 01h | 20h | 62h | 30h     | 31h     | 33h     | 30h     | 30h  | 30h      | 37h  | 35h | 04h | 1Eh |

35h

## 4.3.4. Read / write spindle pitc (scaling factor) "c" (63h)

This command is utilized to read or write the scaling factor relating to the spindle pitch within the range from 0,0000001...9,99999999. The decimal point is not transmitted.

Resolution per turn is 1440 steps. A scaling factor of 1.000000 will increase respectively decrease the indicated value by 14.4 mm.

How to calculate the scaling factor:

Resolution per turn: 14.40 mm (corresponding to length with scaling factor 1.0000000)

| Spindle pitch: | 4.00 mm                   |       |             |
|----------------|---------------------------|-------|-------------|
| scaling =      | Spindle pitch             | 4.00  | = 0.2777777 |
| scaling – —    | resolution per revolution | 14.40 | - 0.211111  |

Example 1: Read scaling (scaling factor = 1.000000)

| Transmission    | SOH | Adr | Cmd | EOT | CRC                        |     |     |     |     |     |     |     |    |
|-----------------|-----|-----|-----|-----|----------------------------|-----|-----|-----|-----|-----|-----|-----|----|
| 114113111331011 | 01h | 20h | 63h | 04h | 4Ah                        |     |     |     |     |     |     |     |    |
|                 |     |     |     |     |                            |     |     |     |     |     |     |     |    |
| Deenenee        | SOH | Adr | Cmd |     | Scaling factor = 1.0000000 |     |     |     |     |     |     |     |    |
| Response        | 01h | 20h | 63h | 31h | 30h                        | 30h | 30h | 30h | 30h | 30h | 30h | 04h | 4B |

Example 2: Write scaling (scaling factor = 0.2777777)

| Transmission | SOH | Adr | Cmd |     | Scaling factor = 0.2777777 |     |     |     |     |     |     |     | CRC |
|--------------|-----|-----|-----|-----|----------------------------|-----|-----|-----|-----|-----|-----|-----|-----|
| Transmission | 01h | 20h | 63h | 30h | 32h                        | 37h | 37h | 37h | 37h | 37h | 37h | 04h | 30h |
|              |     |     |     |     |                            |     |     |     |     |     |     |     |     |
| Beenenee     | SOH | Adr | Cmd |     | Scaling factor = 0.2777777 |     |     |     |     |     |     |     | CRC |
| Response     | 01h | 20h | 63h | 30h | 32h                        | 37h | 37h | 37h | 37h | 37h | 37h | 04h | 30h |

#### 4.3.5. Read / write limit positions "g" (67h)

This command is utilized to read or write the MIN and MAX limit positions within the range from -999.99 to 9999.99. The decimal point is not transmitted.

Example 1: Read limit positions (MIN = 15.00; MAX = 850.25)

| Transmission | SOH | Adr | Cmd | EOT | CRC     |          |        |        |     |     |         |          |        |        |     |     |     |
|--------------|-----|-----|-----|-----|---------|----------|--------|--------|-----|-----|---------|----------|--------|--------|-----|-----|-----|
| Transmission | 01h | 20h | 67h | 04h | 42h     |          |        |        |     |     |         |          |        |        |     |     |     |
|              |     |     |     |     |         |          |        |        |     |     |         |          |        |        |     |     |     |
| Response     | SOH | Adr | Cmd | l N | /IN lim | iit posi | tion = | 0015.0 | 0   | l N | 1AX lin | nit posi | tion = | 0850.2 | 25  | EOT | CRC |
| Response     | 01h | 20h | 67h | 30h | 30h     | 31h      | 35h    | 30h    | 30h | 30h | 38h     | 35h      | 30h    | 32h    | 35h | 04h | 1Fh |

Example 2: Write limit positions (MIN = -33.22; MAX = 1234.56)

| Transmission | Transmission SOH Adr Cmd MIN limit position = -033.22 |     |     |     |                        |          |        |         |   | N | IAX lim | nit posi | tion = | 1234.5 | 6   | EOT | CRC |
|--------------|-------------------------------------------------------|-----|-----|-----|------------------------|----------|--------|---------|---|---|---------|----------|--------|--------|-----|-----|-----|
| Transmission | 01h                                                   | 20h | 67h | 2Dh | Dh 30h 33h 33h 32h 32h |          |        |         |   |   | 32h     | 33h      | 34h    | 35h    | 36h | 04h | 92h |
|              |                                                       |     |     |     |                        |          |        |         |   |   |         |          |        |        |     |     |     |
|              |                                                       |     |     |     |                        |          |        |         |   |   |         |          |        |        |     |     |     |
| Response     | SOH                                                   | Adr | Cmd | Ν   | /IN lim                | nit posi | tion = | -033.22 | 2 | N | IAX lim | nit posi | tion = | 1234.5 | 6   | EOT | CRC |

## 4.3.6. Read / write motor speed switching points "h" (68h)

This command is utilized to read or write the motor speed switching points. Prior to reaching the target the motor speed can be slowed down for high-precise target positioning. Furthermore it is possible to set the motor switch-off point at a designated value relating to the target. The following two parameters are defined:

Precision speed: point where SPA changes from high speed to precision speed.

Switch off point: Position where motor is stopped by SPA .

The individual switching points are indicated in relation to the target.

Example 1: Read parameter (precision speed = 0.70; switchoff point = 0.02)

| Transmission | SOH | Adr | Cmd | EOT | CRC  |      |     |      |         |        |       |      |         |         |      |     |     |
|--------------|-----|-----|-----|-----|------|------|-----|------|---------|--------|-------|------|---------|---------|------|-----|-----|
| Transmission | 01h | 20h | 68h | 04h | 5Ch  |      |     |      |         |        |       |      |         |         |      |     |     |
|              |     |     |     |     |      | -    |     |      |         |        |       |      |         |         |      |     |     |
| Response     | SOH | Adr | Cmd |     | rese | rved |     | Prec | ision s | peed = | =0.70 | Swit | choff p | ooint = | 0.02 | EOT | CRC |
| Response     | 01h | 20h | 68h | 30h | 30h  | 30h  | 30h | 30h  | 30h     | 37h    | 30h   | 30h  | 30h     | 30h     | 32h  | 04h | 66h |

|              | /vince | parai | netei | (hied | 5151011         | spee | 5u – t | J.JU, | SWILL   |        | point | - 0.0 | (1)      |         |      |     |     |
|--------------|--------|-------|-------|-------|-----------------|------|--------|-------|---------|--------|-------|-------|----------|---------|------|-----|-----|
| Transmission | SOH    | Adr   | Cmd   |       | rese            | rved |        | Prec  | ision s | peed = | =0.50 | Swi   | tchoff p | oint =  | 0.01 | EOT | CRC |
| Transmission | 01h    | 20h   | 68h   | 30h   | 30h 30h 30h 30h |      |        |       | 30h     | 35h    | 30h   | 30h   | 30h      | 30h     | 31h  | 04h | E0h |
| 00           |        |       |       |       |                 |      |        |       |         |        |       |       |          |         |      |     |     |
| Response     | SOH    | Adr   | Cmd   |       | reserved        |      |        |       | ision s | peed = | =0.50 | Swi   | tchoff p | point = | 0.01 | EOT | CRC |
| Response     | 01h    | 20h   | 68h   | 30h   |                 |      |        |       | 30h     | 35h    | 30h   | 30h   | 30h      | 30h     | 31h  | 04h | E0h |

Example 2: Write parameter (precision speed = 0.50; switch off point = 0.01)

## 4.3.7. Read / write measuring unit "i" (69h)

The command is utilized to read or write the measuring unit in mm or inches.

Data = 0 (30h) = mm

Data = 1 (31h) = inch

Example 1: Read parameter (setting = mm)

| Transmission | SOH | Adr | Cmd | EOT  | CRC |     |
|--------------|-----|-----|-----|------|-----|-----|
| Tansmission  | 01h | 20h | 69h | 04h  | 5E  |     |
|              |     |     |     |      |     | -   |
| Boononao     | SOH | Adr | Cmd | Data | EOT | CRC |
| Response     | 01h | 20h | 69h | 30h  | 04h | D0h |

Example 2: Change measuring unit into inches

| Transmisison | SOH | Adr | Cmd | Data | EOT | CRC |
|--------------|-----|-----|-----|------|-----|-----|
| Tansmisison  | 01h | 20h | 69h | 31h  | 04h | D2  |
|              |     |     |     |      |     |     |
| Response     | SOH | Adr | Cmd | Data | EOT | CRC |
| Response     | 01h | 20h | 69h | 31h  | 04h | D2  |

Example 3: Write measuring unit mm in all SPAs by broadcast command (identifier=99)

| Transmission     | SOH | Adr       | Cmd | Data | EOT | CRC |
|------------------|-----|-----------|-----|------|-----|-----|
| 1141151111551011 | 01h | 83h       | 69h | 30h  | 04h | CDh |
|                  |     |           |     |      |     |     |
| Response         | no  | t confirm | ned |      |     |     |

Important: Parameters are programmed in mm and auto-converted by SPA into inches upon displaying the position values.

## 4.3.8. Read / write timeout at bus error RS485 "j" (6Ah)

This command is utilized to read or write the system time: timeout at bus error. Value range is within 00,1 s to 99,9 s. Tolerance: ±7% at minimum time; < 1‰ at maximum time, approx. 1% at 1.

Function: RS485 bus monitoring during motive shaft positioning operations. If there is no interface activity within the programmed timeout the motor will stop (EMERGENCY OFF) upon occurring a bus error or in case of an inactive control. A motor restart requires transmitting the profile (command "S" or "V") together with the start signal (command "D"). Setting 0.00 s means function disabled.

#### Example 1: Read parameter (time= 2.5 s)

| -               |     | -   |     |     |        |     |    |
|-----------------|-----|-----|-----|-----|--------|-----|----|
| Transmission    | SOH | Adr | Cmd | EOT | CRC    |     |    |
| 114115111551011 | 01h | 20h | 6Ah | 04h | 58h    |     |    |
|                 |     |     |     |     | -      |     |    |
| Response        | SOH | Adr | Cmd | Tir | ne =2. | 5 s | E  |
| Response        | 01h | 20h | 6Ah | 30h | 32h    | 35h | 04 |

| 01h 20h 6Ah 30h 32h 35h 04h C5h | Response | SOH | Adr | Cmd | Tin | ne =2. | 5 s | EOT | CRC |
|---------------------------------|----------|-----|-----|-----|-----|--------|-----|-----|-----|
|                                 | Response | 01h | 20h | 6Ah | 30h | 32h    | 35h | 04h | C5h |

Example 2: Write parameter (time = 13.5 s)

| •            |     | •   |     | •   |       | ,    |     |     |
|--------------|-----|-----|-----|-----|-------|------|-----|-----|
| Transmission |     |     |     |     |       |      |     | CRC |
| Transmission | 01h | 20h | 6Ah | 31h | 33h   | 35h  | 04h | C9h |
|              |     |     |     |     |       |      |     |     |
| Response     | SOH | Adr | Cmd | Loc | p =13 | .5 s | EOT | CRC |
| Response     | 01h | 20h | 6Ah | 31h | 33h   | 35h  | 04h | C9h |

#### 4.3.9. Read / write motor system times "k" (6Bh)

This command is utilized to read or write the individual motor system times within the range of 0,1 s to 99,9 s. Tolerance:  $\pm 7\%$  at minimum time; < 1‰ at maximum time, approx. 1% at 1 s. The following parameter is available:

Loop: Waiting time at turning point during loop operation

Example 1: Read parameter (loop = 1.0s)

| Transmission | SOH | Adr | Cmd | EOT | CRC    |     |     |        |     |     |        |     |     |     |
|--------------|-----|-----|-----|-----|--------|-----|-----|--------|-----|-----|--------|-----|-----|-----|
| Transmission | 01h | 20h | 6Bh | 04h | 5Ah    |     |     |        |     |     |        |     |     |     |
|              |     |     |     |     |        | -   |     |        |     |     |        |     |     |     |
| Response     | SOH | Adr | Cmd | Lo  | op=1.0 | )s  | r   | eserve | d   | re  | eserve | d   | EOT | CRC |
| Response     | 01h | 20h | 6Bh | 30h | 31h    | 30h | 30h | 30h    | 30h | 30h | 30h    | 30h | 04h | D9h |

Example 2: Write parameter (loop = 2.0s)

| Transmission | SOH | Adr | Cmd | Lo  | pop=2. | S   | re  | eserve | d   | re  | eserve | d   | EOT | CRC |
|--------------|-----|-----|-----|-----|--------|-----|-----|--------|-----|-----|--------|-----|-----|-----|
| Transmission | 01h | 20h | 6Bh | 30h | 32h    | 30h | 30h | 30h    | 30h | 30h | 30h    | 30h | 04h | DAh |
|              |     |     |     |     |        |     |     |        |     |     |        |     |     |     |
| Boononoo     | SOH | Adr | Cmd | Lo  | op=2.0 | )s  | re  | eserve | d   | re  | eserve | d   | EOT | CRC |
| Response     | 01h | 20h | 6Bh | 30h | 32h    | 30h | 30h | 30h    | 30h | 30h | 30h    | 30h | 04h | DAh |

#### 4.3.10. Read / write specific parameter "x" (78h)

The specific parameter "x" comprises several sub-parameters enabling alteration of originally permanent parameters to adapt them to new circumstances. Presently the following sub-parameter is available:

D (44h) = delaytime for minimized timeout reply of serial interface

#### Sub-Parameter: Delaytime "D" (44h)

This parameter defines the minimum delay time (break) between the last bit received and the first bit of the response transmitted. Delay time is programmable in steps of 0,1 ms from 00.0 ... 60.0 ms, default is 1.0 ms.

Example 1: Read actual delaytime

| Transmission | SOH | Adr | Cmd | Sub | EOT | CRC     |        |     |     |     |
|--------------|-----|-----|-----|-----|-----|---------|--------|-----|-----|-----|
| Transmission | 01h | 20h | 78h | 44h | 04h | 7Ch     |        |     |     |     |
|              |     |     |     |     |     |         |        |     |     |     |
| Response     | SOH | Adr | Cmd | Sub | D   | elaytin | ne = 4 | .5  | EOT | CRC |
| Response     | 01h | 20h | 78h | 44h | 30h | 30h     | 34h    | 35h | 04h | BBh |

Example 2: Write new delaytime

| Transmission | SOH                                       | Adr | Cmd | Sub | D   | elaytim | e = 1 | 5.0 | EOT | CRC |  |  |
|--------------|-------------------------------------------|-----|-----|-----|-----|---------|-------|-----|-----|-----|--|--|
| Transmission | 01h                                       | 20h | 78h | 44h | 30h | 31h     | 35h   | 30h | 04h | BDh |  |  |
|              |                                           |     |     |     |     |         |       |     |     |     |  |  |
| Response     | Beenerge SOH Adr Cmd Sub Delaytime = 15.0 |     |     |     |     |         |       | EOT | CRC |     |  |  |
| Response     | 01h                                       | 20h | 78h | 44h | 30h | 31h     | 35h   | 30h | 04h | BDh |  |  |

Please not that the true delaytime might be prolonged. It depends on the required processing time as well as on internal software cycles. Tolerance is approx. 8 ms.

## 4.4. Identifier (address) commands

| Command code | Data amount<br>in bytes | read | write | Broad-<br>cast | Saved in<br>EEPROM | Significance                         |
|--------------|-------------------------|------|-------|----------------|--------------------|--------------------------------------|
| A (41h)      | 2                       | Х    | Х     | Х              | Х                  | Assign or indicate device identifier |
| B (42h)      | 2                       | -    | -     | -              | -                  | SPA feedback in addressing mode      |

### 4.4.1. Assigning device identifiers in the network "A" (41h)

This command is creating an automated process assigning the device identifier in successive order to every single SPA upon commissioning of the system. The first identifier to be assigned is broadcasted to all networked SPAs as follows:

| Transmission | SOH | Adr | Cmd | identifier = 01 |     | EOT | CRC |
|--------------|-----|-----|-----|-----------------|-----|-----|-----|
|              | 01h | 83h | 41h | 30h             | 31h | 04h | B4h |

All SPAs now show the identifier just transmitted and that is to be assigned in the upper display. The bottom line indicates the device-specific identifier. To make the SPA adopt the new identifier, the shaft must be turned by half at least (direction does not matter). The identifier is now adopted and indicated in the bottom line of the display (as new device-specific identifier). Both identifiers are now identical. As soon as the shaft is in idle position again and after having elapsed 3 seconds, the SPA will transmit the following command **"B**" (42h) as confirmation to master:

| Transmission | SOH | Adr | Cmd | identifi | er = 01 | EOT | CRC |
|--------------|-----|-----|-----|----------|---------|-----|-----|
| to master    | 01h | 21h | 42h | 30h      | 31h     | 04h | 86h |

The Master can now transmit command "A" with the next identifier to be assigned as previously described.

This way, the different (successive) identifiers are automatically assigned to all networked SPAs, one after the other.

**Important:** Confirmatory command **"B**" transmitted by SPA to master will be repeated after 3 seconds provided the master has not previously transmitted another "A" command.

#### Indicate identifier in the display "A" (41h)

This command less parameters as a broadcast command (address/Identifier=99) will make every networked SPA indicate the device-specific identifier in the bottom line of the display. The upper line is blind. This command is a designated broadcast command.

| Transmission | SOH | Adr       | Cmd | EOT | CRC |
|--------------|-----|-----------|-----|-----|-----|
| Transmission | 01h | 83h       | 41h | 04h | 80h |
|              |     |           |     |     |     |
| Response     | No  | t confirm |     |     |     |

SPA remains in this mode until being switched off and on again or until transmission of another command except "A", "R", "t" or "u".

If this command is transmitted to a valid device identifier (except 99) without any parameters, the respective SPA will return to standard operating mode and reply the actual device identifier.

| Transmission | SOH<br>01h | Adr<br>21h | Cmd<br>41h | EOT<br>04h | CRC<br>0Ah |     |     |
|--------------|------------|------------|------------|------------|------------|-----|-----|
| Response     | SOH        | Adr        | Cmd        | Identifi   | ier =01    | EOT | CRC |
| Response     | 01h        | 21h        | 41h        | 30h        | 31h        | 04h | 9Eh |

#### Extended identifier command "AX" (41h, 58h)

This extended command is utilized to address individual SPAs in the bus network in a similar way as described above. By broadcast command the identifier to be assigned is transmitted to all networked SPAs as follows:

| Transmission | SOH | Adr | Cmd | Cmd2 | Identifi | er = 01 | EOT | CRC |
|--------------|-----|-----|-----|------|----------|---------|-----|-----|
| Transmission | 01h | 83h | 41h | 58h  | 30h      | 31h     | 04h | 40h |

Similar to the standard command all SPAs now indicate the identifier just transmitted which is to be assigned in the upper display. Adopting the identifier is in the same way. However, contrary to the above there <u>is not</u> any acknowledgement "B" in reply. Checking whether the new identifier has been adopted is up to master, for example utilizing command "R" (read actual value). The R-command with the corresponding identifier is transmitted to the SPA. If the addressed SPA confirms that the assignment was successful, the master can proceed with next identifier. Regarding other commands the display of the respective SPA switches to standard operation.

## 4.5. Specific commands

| Command code | Data amount<br>in bytes | read | write | Broad-<br>cast | Saved in EEPROM | significance                            |
|--------------|-------------------------|------|-------|----------------|-----------------|-----------------------------------------|
| K (4Bh)      | -                       | -    | Х     | Х              | Х               | Specific command: profile reset (clear) |
| Q (51h)      | 1                       | -    | Х     | Х              | Х               | Specific command: SPA reset             |
| X (58h)      | 2/4/8                   | Х    | -     | -              | -               | Specific commands                       |

#### 4.5.1. SPA profile reset "K" (4Bh)

This command is clearing all previously programmed profiles.

| Example | 1: profil | e reset of | a specific SPA |
|---------|-----------|------------|----------------|
|---------|-----------|------------|----------------|

| Transmission     | SOH | Adr | Cmd  | Data | EOT | CRC |
|------------------|-----|-----|------|------|-----|-----|
| 1141151111551011 | 01h | 20h | 4Bh  | 7Fh  | 04h | C6h |
|                  |     |     |      |      |     |     |
| Boononco         | SOH | Adr | Data | EOT  | CRC |     |
| Response         | 016 | 206 | CEh  | 016  | FOR |     |

01h 20h 6Fh 04h 52h SPA replies by standard response ,o' (6Fh) = OK

Example 2: profile reset in all SPAs by broadcast command (identifier=99)

| Transmission | SOH | Adr       | Cmd | Data | EOT | CRC |
|--------------|-----|-----------|-----|------|-----|-----|
|              | 01h | 83h       | 4Bh | 7Fh  | 04h | DBh |
|              |     |           |     |      |     |     |
| Response     | No  | t confirm | ned |      |     |     |

**Important:** After profile reset all profile data are set to FFFFFhex, the current profile number to FFhex. The SPA display now is indicating 5 hyphens instead of target.

#### 4.5.2. SPA restore default "Q" (51h)

This command restores default either of individual or collective parameters.

| Data | = | q        | (71h) | = Restore default parameters                                  |
|------|---|----------|-------|---------------------------------------------------------------|
| Data | = | t        | (74h) | = Device identifier = 98                                      |
| Data | = | х        | (78h) | = Multiturn counter reset to 0. No singleturn reset possible. |
| Data | = | $\Delta$ | (7Fh) | <ul> <li>All above functions are accomplished.</li> </ul>     |

Note: No profile reset. Profile reset by command "R".

| •            |     |     |      |      |     |     |
|--------------|-----|-----|------|------|-----|-----|
| Tranamiasian | SOH | Adr | Cmd  | Data | EOT | CRC |
| Transmission | 01h | 20h | 51h  | 7Fh  | 04h | AEh |
| ·            |     |     |      |      |     |     |
| Deenenee     | SOH | Adr | Data | EOT  | CRC |     |
| Response     | 01h | 20h | 6Fh  | 04h  | 52h | SPA |

Example 2: Restore default in all SPAs by broadcast command (identifier=99)

| Transmisison |     |     |     |              |     |    |
|--------------|-----|-----|-----|--------------|-----|----|
|              | 01h | 83h | 51h | 7Fh          | 04h | B3 |
|              | UTN | 830 | 510 | / <b>F</b> N | 04n | ВЗ |

| Response | Not confirmed |
|----------|---------------|
|          |               |

#### 4.5.3. Read version, type or serial number "X" (58h)

This command is utilized to read version number, device type or serial number. The following sub-commands are available:

Data = V (56h) = read version Data = T (54h) = read device type Data = S (53h) = read serial number

#### Example 1 : Read version number

| 01h 20h 58h 56h 04h D8h |
|-------------------------|
|-------------------------|

#### Beispiel 2: Read device type (device type = N 153; firmware = 01)

| Transmission | SOH<br>01h | Adr<br>20h | Cmd<br>58h | Data<br>54h | EOT<br>04h | CRC<br>DCh |     |     |
|--------------|------------|------------|------------|-------------|------------|------------|-----|-----|
| Boononco     | SOH        | Adr        | Cmd        | Data        | Ту         | ре         | EOT | CRC |
| Response     | 01h        | 20h        | 58h        | 54h         | 93h        | 81h        | 04h | 26h |

#### Code configuration of the transmitted device type:

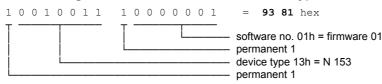

#### Example 3: Read serial number

| ransmission     | SOH | Adr | Cmd | Data | EOT | CRC |          |           |          |        |     |     |     |   |
|-----------------|-----|-----|-----|------|-----|-----|----------|-----------|----------|--------|-----|-----|-----|---|
| 114115111551011 | 01h | 20h | 58h | 53h  | 04h | D2h |          |           |          |        |     |     |     |   |
|                 |     |     |     |      |     |     |          |           |          |        |     |     |     |   |
| Response        | SOH | Adr | Cmd | Data |     | C   | coded se | erial nun | nber = 0 | 7090EA | 4   |     | EOT | l |
| response        | 01h | 20h | 58h | 53h  | 30h | 37h | 30h      | 39h       | 30h      | 3Eh    | 3Ah | 34h | 04h |   |

#### Code configuration of the transmitted serial number:

The Low-Nibble (lower 4 bits of a byte) of the 8 data bits received equal together a 4 byte value comprising the serial number.

The serial number is composed by date and time of production. Since also the seconds are coded and by assigning only one number per second the serial number is unique.

#### Example: Serial number for 01.06.2005 16:58:36 = 15 83 0E A4 hex

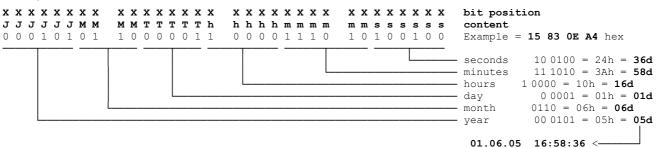

## 5. Error warnings

## 5.1. CRC error

Upon recognizing a CRC error in a transmitted command the SPA will respond as follows:

| Response | SOH | Adr | Error | EOT | CRC |                               |
|----------|-----|-----|-------|-----|-----|-------------------------------|
| Response | 01h | 20h | 65h   | 04h | 46h | Error = "e" (65h) = CRC error |

## 5.2. Format error

Upon recognizing a format error (incorrect length of protocol or void command (Cmd) in a command transmitted the SPA will respond as follows:

|          |     |     |     |     | CRC |                                  |
|----------|-----|-----|-----|-----|-----|----------------------------------|
| Response | 01h | 20h | 66h | 04h | 40h | Error = "f" (66h) = format error |

## 5.3. Display error indication

Error warnings are visualized by a flashing upper display, indicating alternately both error signal and current value (usually target).

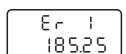

MAX limit of SPA hurt by manual positioning operation (utilizing key)

Troubleshooting: Set SPA to the admissible positioning range.

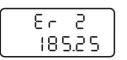

MIN limit of SPA hurt by manual positioning operation (utilizing key)

*Troubleshooting:* Set SPA to the admissible positioning range.

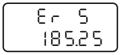

SPA did not reach target window.

Troubleshooting: Extend the tolerance window. Set switchover to precision speed at an earlier poit. Select a stop value that is inferior to the tolerance window.

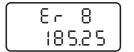

The target transmitted resp. DIM value is exceeding the MAX limit. Note: Take loops into consideration.

Troubleshooting: Transmit new admissible position value.

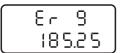

Target transmitted respectively DIM parameter is below the MIN limit. Note: Take loops into consideration..

Troubleshooting: Transmit new admissible position value.

# 6. Overview on commands

The following chart shows in alphabetical order all available commands (Cmd) as well as options regarding read and write (parameterization).

| Command code | Data amount<br>in bytes | read | write | Broadcast | Saved in EEPROM | Function                                  |
|--------------|-------------------------|------|-------|-----------|-----------------|-------------------------------------------|
| a (61h)      | 5                       | Х    | Х     | -         | Х               | Read / write general parameters           |
| b (62h)      | 8                       | Х    | Х     | -         | Х               | Parameter: tolerance compensation, window |
| c (63h)      | 8                       | Х    | Х     | -         | Х               | Parameter: Scaling factor spindle pitch   |
| g (67h)      | 12                      | Х    | Х     | -         | Х               | Parameter: limit positions MIN, MAX       |
| h (68h)      | 12                      | Х    | Х     | -         | Х               | Parameter: motor speed switching points.  |
| i (69h)      | 1                       | Х    | Х     | Х         | Х               | Parameter: mm / inch                      |
| j (69h)      | 3                       | Х    | Х     | Х         | Х               | Parameter: timeout bus error              |
| k (6Bh)      | 9                       | Х    | Х     | -         | Х               | Parameter: motor system times             |
| m (6Dh)      | 5                       | Х    | Х     | -         | Х               | Read / write general parameters           |
| t (74h)      | 6                       | -    | Х     | -         | -               | Transmit tool number                      |
| u (75h)      | 6                       | -    | Х     | -         | -               | Transmit optional column of figures       |
| x (78h)      | 5                       | Х    | Х     | -         | Х               | Read / write specific parameters          |
| A (41h)      | 2                       | Х    | Х     | Х         | Х               | Assign or display device identifier       |
| B (42h)      | 2                       | -    | -     | -         | -               | SPA response in addressing mode           |
| C (43h)      | 3                       | Х    | -     | -         | -               | Check if current value = target           |
| D (44h)      | 1                       | Х    | Х     | Х         | -               | Motor start enable                        |
| F (46h)      | 4                       | Х    | -     | -         | -               | Readout device status and error           |
| K (4Bh)      | -                       | -    | Х     | Х         | Х               | Specific command: Profile reset (clear)   |
| Q (51h)      | 1                       | -    | Х     | Х         | Х               | Specific command: SPA reset               |
| R (52h)      | 6                       | Х    | -     | -         | -               | Read current value                        |
| S (53h)      | 8                       | Х    | Х     | -         | Х               | Read / write target                       |
| U (55h)      | 6                       | Х    | Х     | -         | -               | Offset                                    |
| V (56h)      | 2                       | Х    | Х     | Х         | Х               | Read / write profile number               |
| X (58h)      | 4                       | Х    | -     | -         | -               | Specific command: read version number     |
| Z (5Ah)      | 6                       | Х    | Х     | Х         | Х               | Set preset                                |

# 7. Technical data

## Technical data – electrical ratings

| Technical data – electrical fati                                                                       | •                                                                                                    |
|----------------------------------------------------------------------------------------------------|----------------------------------------------------------------------------------------------------|
| Supply voltage                                                                                         | 24 VDC ±10%                                                                                                    |
| Power consumption                                                                                      | <40 mA                                                                                                    |
| Display                                                                                                | LCD, 7 segment, 2 lines, backlit                                                                                                    |
| Sensing principle                                                                                      | Absolute multiturn sensing                                                                                                    |
| Sensing range                                                                                          | -99.99+999.99 mm                                                                                                    |
| Containing railingo                                                                                    | -9.999+99.999 inch                                                                                                    |
| Number of stone/revelution                                                                             |                                                                                                    |
| Number of steps/revolution                                                                             | 1440                                                                                                    |
| Number of revolitions                                                                                  | 4096 / 12 bit                                                                                                    |
| Spindle pitch                                                                                          | ≤14 mm                                                                                                    |
| Interface                                                                                              | RS485 (ASCI protocol)                                                                                                    |
| Data saving                                                                                            | Parameter buffer: EEPROM                                                                                                    |
| C C                                                                                                    | Actual value buffer: >10 years by integrated 3 V Lithium battery                                                                                                    |
| Programmable parameter                                                                                 | Display position horizontal / vertical                                                                                                    |
| r rogrammable parameter                                                                                | Measuring unit mm/inch                                                                                                    |
|                                                                                                    |                                                                                                    |
|                                                                                                    | Counting direction                                                                                                    |
|                                                                                                    | Spindle pitch                                                                                                    |
|                                                                                                    | Spindle tolerances                                                                                                    |
|                                                                                                    | Positioning direction                                                                                                    |
|                                                                                                    | Arrows                                                                                                    |
|                                                                                                    | Tolerance window                                                                                                    |
|                                                                                                    | Rounding function                                                                                                    |
| Motive positioning                                                                                     | Two softkeys with jog operation for format alignment                                                                                                    |
| mettre positioning                                                                                     | connected to power tool by infrared interface                                                                                                    |
| Standard DIN EN 61010-1                                                                                | Protection class II                                                                                                    |
| Standard DIN EN 61010-1                                                                                |                                                                                                    |
|                                                                                                    | Overvoltage category II                                                                                                    |
|                                                                                                    | Pollution degree 2                                                                                                    |
| Interference emission                                                                                  | DIN EN 61000-6-3                                                                                                    |
| Interference immunity                                                                                  | DIN EN 61000-6-2                                                                                                    |
| Approval                                                                                               | UL/cUL                                                                                                    |
|                                                                                                    |                                                                                                    |
| Technical data – mechanical d                                                                          | osian                                                                                                    |
| Hollow shaft                                                                                           |                                                                                                    |
|                                                                                                    | Ø14 mm                                                                                                    |
| Operating speed                                                                                        | ≤600 rpm (short-term)                                                                                                    |
| Protection DIN EN 60529                                                                                | IP 65                                                                                                    |
| Operating temperature                                                                                  | -10+50 °C                                                                                                    |
| Storage temperature                                                                                    | -20+70 °C                                                                                                    |
| Relative humidity                                                                                      |                                                                                                    |
|                                                                                                    | 80 % not condensing                                                                                                    |
| Torque support                                                                                         | 80 % not condensing                                                                                                    |
| Torque support<br>E-connection                                                                         | 80 % not condensing<br>Torque pin provided at housing                                                                                                    |
| Torque support<br>E-connection                                                                         | 80 % not condensing<br>Torque pin provided at housing<br>- male/female 4-pin M8 connector                                                                                                    |
| E-connection                                                                                           | 80 % not condensing<br>Torque pin provided at housing<br>- male/female 4-pin M8 connector<br>- cable output (30/ 5 cm) with male/female 4-pin M8 connector                                                                                                    |
| E-connection<br>User surface / keypad                                                                  | 80 % not condensing<br>Torque pin provided at housing<br>- male/female 4-pin M8 connector<br>- cable output (30/ 5 cm) with male/female 4-pin M8 connector<br>Keypad with two softkey                                                                                      |
| E-connection<br>User surface / keypad<br>Housing                                                       | 80 % not condensing<br>Torque pin provided at housing<br>- male/female 4-pin M8 connector<br>- cable output (30/ 5 cm) with male/female 4-pin M8 connector<br>Keypad with two softkey<br>With hollow shaft for direct shaft mount                                          |
| E-connection<br>User surface / keypad<br>Housing<br>Dimensions W x H x L                               | 80 % not condensing<br>Torque pin provided at housing<br>- male/female 4-pin M8 connector<br>- cable output (30/ 5 cm) with male/female 4-pin M8 connector<br>Keypad with two softkey<br>With hollow shaft for direct shaft mount<br>37 x 75 x 45 mm                       |
| E-connection<br>User surface / keypad<br>Housing<br>Dimensions W x H x L<br>Mounting                   | 80 % not condensing<br>Torque pin provided at housing<br>- male/female 4-pin M8 connector<br>- cable output (30/ 5 cm) with male/female 4-pin M8 connector<br>Keypad with two softkey<br>With hollow shaft for direct shaft mount<br>37 x 75 x 45 mm<br>Hollow shaft mount |
| E-connection<br>User surface / keypad<br>Housing<br>Dimensions W x H x L<br>Mounting<br>Weight approx. | 80 % not condensing<br>Torque pin provided at housing<br>- male/female 4-pin M8 connector<br>- cable output (30/ 5 cm) with male/female 4-pin M8 connector<br>Keypad with two softkey<br>With hollow shaft for direct shaft mount<br>37 x 75 x 45 mm                       |
| E-connection<br>User surface / keypad<br>Housing<br>Dimensions W x H x L<br>Mounting                   | 80 % not condensing<br>Torque pin provided at housing<br>- male/female 4-pin M8 connector<br>- cable output (30/ 5 cm) with male/female 4-pin M8 connector<br>Keypad with two softkey<br>With hollow shaft for direct shaft mount<br>37 x 75 x 45 mm<br>Hollow shaft mount |

## 7.1. Dimensions

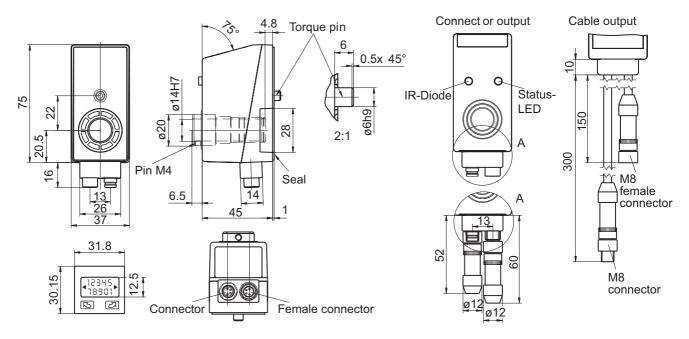

## 8. Part number

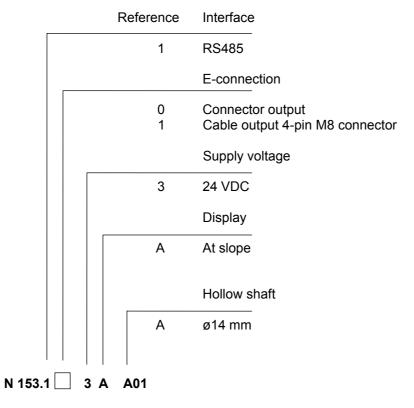